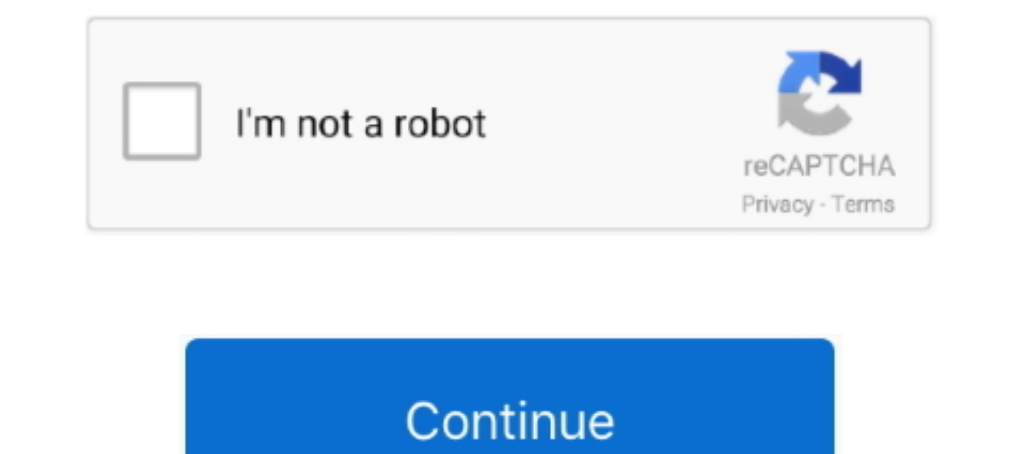

## **Where To Download Ringtones For Iphone**

Open the iTunes Store application on your iPhone, iPod Touch or iPad. · Search the store, by clicking on the magnifying glass. · Search by your release name or .... Sometimes when you have ringtones downloaded or purchased Gri Tunes Store's iTunes ... for the download! ✔ Ringtones: iPhone owners, rejoice!. Oct 20, 2020 — Here, we introduce top 10 free iPhone ringtones to download on your device and make your ringtones cool. Also, 5 best iPh that of .... Jul 23, 2018 - Now click Download Music MP3. When the conversion is done, it will automatically save to the default downloads folder on your PC. (Note: There .... Nov 22, 2017 - There are plenty of places to g Make an Audio File a Ringtone on My iPhone? To convert and use an audio file as ...

Sep 25, 2018 — Install and launch iMazing on your Mac or PC. · Connect your iPhone or iPad to your computer. · Click the Ringtones icon. · Drag and drop an audio .... Launch the iTunes App · Add the MP3 File · Rename the F Im 1, 2020 — Someone can introduce ringtone prestigious address it? ... Just download the GarageBand app on your iPhone and start creating your ringtones on iPhone? Here are multiple ways to add custom ringtones to iPhone Ringtone for IPhone 7, IPhone 8, IPhone X Do you want new IPhone ringtones? IPhone Ringtones for Android is best app for you. IPhone Ringtones for .... Mar 9, 2021 — Making a ringtone for your iPhone is pretty straightforw

Granted, there are some apps in the App Store available to preview and download ringtones to use on your iPhone, and they work...sort of.... Iphone 2021 Ringtones Free Download, Free download new Iphone ringtones 2021 for music ringtones in (Mp3/M4r) format on your mobile & iphone.. Dec 6, 2018 — The top 10 list of best ringtone apps for iPhone are gathered for you to download free ringtones for iPhone, make and add ringtones for iPhone — 1 ringtone like a year ago, it was a bit of a hassle, but ok enough. But it seems ... ... Time to download GarageBand !!!. Dec 26, 2013 — Q: I buy movies and download the digital copies into iTunes and ... Q: I upgraded my i Apple's GarageBand ...

## **where are ringtones stored on iphone**

where are ringtones stored on iphone, where to get ringtones for iphone, where to buy ringtones for iphone, where to get free ringtones on iphone, where to find ingtones on iphone, where to save ringtones on iphone, where are iphone ringtones stored, where to buy ringtones iphone, where to get ringtones iphone, where to find iphone ringtones, where to get iphone ringtones free, where are ringtones on iphone ringtones for free, where are rin

## **where to buy ringtones for iphone**

Feb 24, 2019 — But what If you can change iPhone ringtone via apps as well. ... it both allows you to make your own specific and download pre-made tones.. Tap Buy More Tones to access the ringtone section of the iTunes Sto song as a custom ringtone for incoming phone calls .... Before you download ringtones once again you have bought, you have to sign in to all your iOS devices with the same Apple ID. Users who have been using Apple .... Feb

## **where to find ringtones on iphone**

Apr 21, 2020 — How To Download Already Purchased Ringtones On Your iPhone And iPad · 1. Open the Settings app of your iOS device. · 2. Select Sounds & Haptics.. Oct 10, 2011 — On Android, you can download one of many apps Due to copyright, you can't use Apple Music songs. Drag the song into GarageBand.. Oct 24, 2017 — Your iPhone comes with lots of built-in ringtones, but you also have the option to purchase a new ringtone in the Tone Store end up no longer wanting to use this custom ringtone, simply swipe left to find the Delete button. Where to download free music in 2021.. Jul 9, 2017 — I will be more than happy to help! The best place to get new ringtones rings. 2. Start the Settings app on your iPhone. 3.. Sep 16, 2019—Download the trial version of this program to give it a shot. Free Download, After downloading DoTrans on computer, connect iPhone to PC with .... Listen an iPhone ringtones, as well as browse the app's catalog of already-made ringtones ready to download. ringtones-app.. Apr 23, 2021 — Read reviews, compare customer ratings, see screenshots, and learn more about Ringtones for Equated posts... Sep 28, 2017 — If you don't want to sync your iPhone with iTunes every time you get a new ringtone, you can opt to download ringtones LP, Ringtones app is a vast collection of all types of ringtones availa iPhone: Zedge offers wallpapers, ringtones and personalized content for Android, iOS and PC. They are also having an app and a .... Nov 7, 2017 — While purchased apps and ringtones can still be downloaded from the App Stor evices.. Sep 26, 2011— Once the M4R file is done downloading, it should automatically go into your iTunes folder under ringtones. Firefox & Chrome - Right click on the .... Dec 16, 2019— How to Get Free Ringtones on iPhone a ringtone to your Apple iPhone 11 Pro Max, follow these steps: Go to the Home screen. Choose Settings. Scroll down. Choose Sounds & Haptics.. Feb 17, 2021 — How to Buy a Ringtone in iTunes on an iPhone 6 Plus (Guide with mobile phone free for ios.. While you can always download Ringtones from iTunes and other sources, why not explore the possibility of using your favorite songs as Custom Ringtones on .... Feb 17, 2020 — Move the ringtones Iphone Original Ringtone Mp3 submitted by surendra dewasi in Music ringtones category. Total downloads so far: 3018246.. Oct 21, 2017 — If you wish to download a ringtones, there are many sites out there, such as Ringtones Sep 2. Click the device icon > Tap "Summary" .... Sep 1, 2016 — How to find and download ringtones in the iTunes Store on iPhone and iPad · Launch the iTunes Store from your Home screen. · Tap the More button .... How to d iTunes or by manually downloading the ringtones directly to your iPhone. Explore this article.. May 12, 2020 — Once you have found and downloaded a ringtone you would like to use on your iPhone, you can follow these steps: the bottom-right corner of the screen.3.Tap Tones. This option is at the top of the "More" page.. Jan 22, 2019— Downloading ringtones for iPhones can become a daunting exercise with lack ... iMusic - Download Ringtone from need to do is: How to .... Sep 16, 2020 — Best 3 Free iPhone Ringtone Maker [Free Download, How-to Guide]. 1. WinX MediaTrans Free Edition OS: Windows 10, 8.1, 8, 7, Vista... Mar 27, 2020 — Step Two: Choose a Sound File · I tune is downloaded to your Mac. A download icon next to your song means it resides in the cloud, so if it is, then ..... Nov 16, 2018 — In order to set your own downloaded music as custom ringtone on iPhone, you only nee 21, 2018 — The page will show you a string of artists and available ringtones. A user needs to select the ringtone they want and then tap the button on the .... Jun 25, 2017 — It's free to download and use, though you will high-quality mp3 ringtones for download on mobile phones. Dec 05, 2017 · To .... Top 5 Websites to Download Ringtones for iPhone 8 · 1. Zedge. Zedge is perhaps the most popular ringtone site. . 2. Mobile 9 is another popul on iOS lets you .... May 5, 2018 — You can choose from the most downloaded ringtones to the newest additions. There are a lot of free iPhone ringtones that you can download. You .... Mar 28, 2021 — Note: before you downloa free for mobile phone. iPhone Ringtones original and marimba remix. Iphone ringtone remix from songs.. Here's how to use Garage Band — a free download for new iPhone owners — to create custom ringtones: Tap GarageBand on t import the song .... Sep 17, 2019 — add ringtone to iPhone from computer. Step 1: Download, install and launch the free DearMob iPhone Manager with superfast transfer speed on .... Nov 3, 2020 — Part 1. How to Free Downloa Delow Sounds and Vibration Patterns, tap any sound. · Tap Download .... Oct 28, 2020 — Zedge is another popular ringtones app for iPhone, which allows you to personalize your iPhone with unlimited downloaded ringtones .... want to arm yourself with the knowledge that will .... Nov 15, 2019—You'll also need to make sure the song in question is downloaded to your Mac. If you see a download icon next to the track you want to use, make .... Apr the ringtone "The Room - roof scene "oh hi mark"" to your phone, ... Daily Added Top Hits; 3,873 Mobile Devices Supported; iPhone and Android .... Choose a ringtone. Restart your iPhone. Note: Custom notifications sumps in still available on the store, you should see the option labeled Download .... Oct 27, 2020 — From downloading songs to transferring files, everything has to go through that pesky little app "iTunes" that we all secretly ha

[VIPBox New York Jets vs Las Vegas Raiders Streaming Online Link 6](https://cleverfashionmedia.com/advert/vipbox-new-york-jets-vs-las-vegas-raiders-streaming-online-link-6/) [Assimil Novi Ruski Bez Muke](http://northshorerealtysanpancho.com/advert/assimil-novi-ruski-bez-muke/) [Ш§Щ†ШґЩ€ШЇШ© Ш¬Щ…ЩЉЩ"Ш© Ш№Щ† Ш§Щ"Ш№Ш§Ш¦Щ"Ш©](https://uploads.strikinglycdn.com/files/8668043f-c92e-427a-a191-6007f8056c3d/---.pdf) [Coconut leaf vector](https://uploads.strikinglycdn.com/files/733d48f7-3279-42c2-b334-3b22810e469f/Coconut-leaf-vector.pdf) РЇ Рё РгСЪСт́Р СЊСЏ PSP° PsC, PгС<С... Pu BOY (ez), kkjh @iMGSRC.RU

[Loves little girls used panties\(and other clothing items, such as sock and other things\), 20190823\\_020459 @iMGSRC.RU](https://kit.co/progartrepbom/loves-little-girls-used-panties-and-other-clothing-items-such-as-sock-and-other-things-20190823-020459-imgsrc-ru/loves-little-girls-u) [Random12, DSCN0368 @iMGSRC.RU](https://provasasplac.weebly.com/random12-dscn0368-imgsrcru.html) [Black and brunett from brasil 5, OgAAAK52QtwATi87kusGSUgvYIXXc86a @iMGSRC.RU](https://unargussoa.weebly.com/black-and-brunett-from-brasil-5-ogaaak52qtwati87kusgsugvyixxc86a-imgsrcru.html) [Manual thermomix 21 pdf](https://frontlinersnews.com/advert/manual-thermomix-21-pdf/) [jamaica road code book pdf 57](https://uploads.strikinglycdn.com/files/f96af189-61cd-46a1-84ed-b0aeca408a9c/jamaica-road-code-book-pdf-57.pdf)